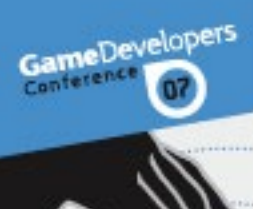

### **Projection Matrix Tricks**

### **Eric Lengyel**

**Terathon Software** 

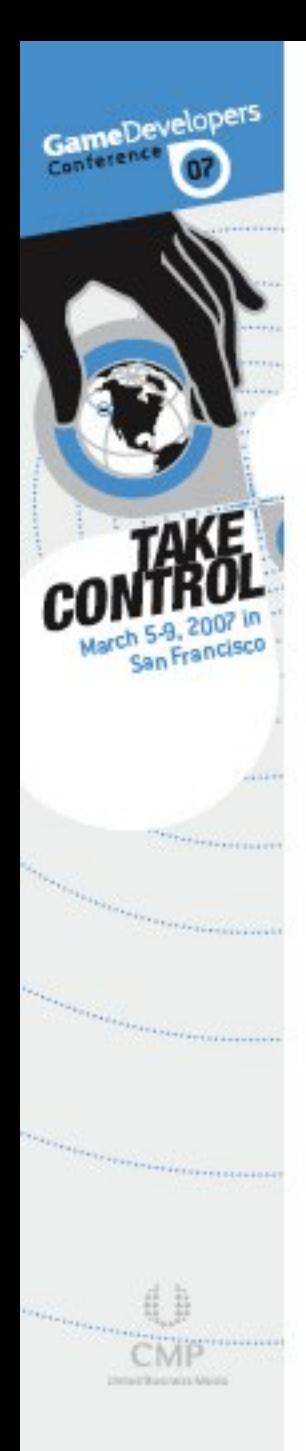

### **Outline**

- Projection Matrix Internals
- **Infinite Projection Matrix**
- Depth Modification
- Oblique Near Clipping Plane

WWW.GDCONF.COM

 Slides available at https://terathon.com/

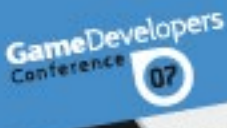

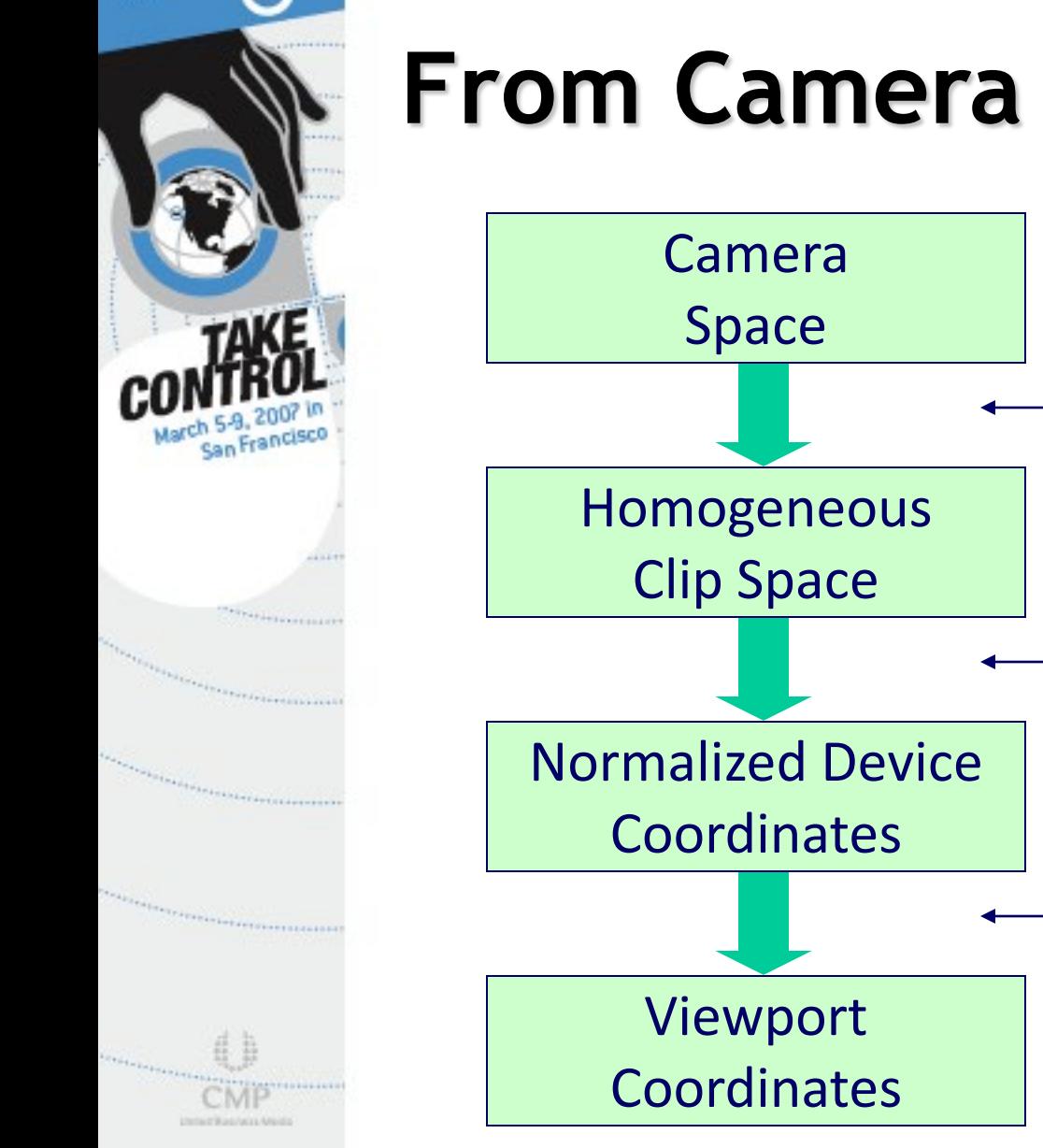

### **From Camera to Screen**

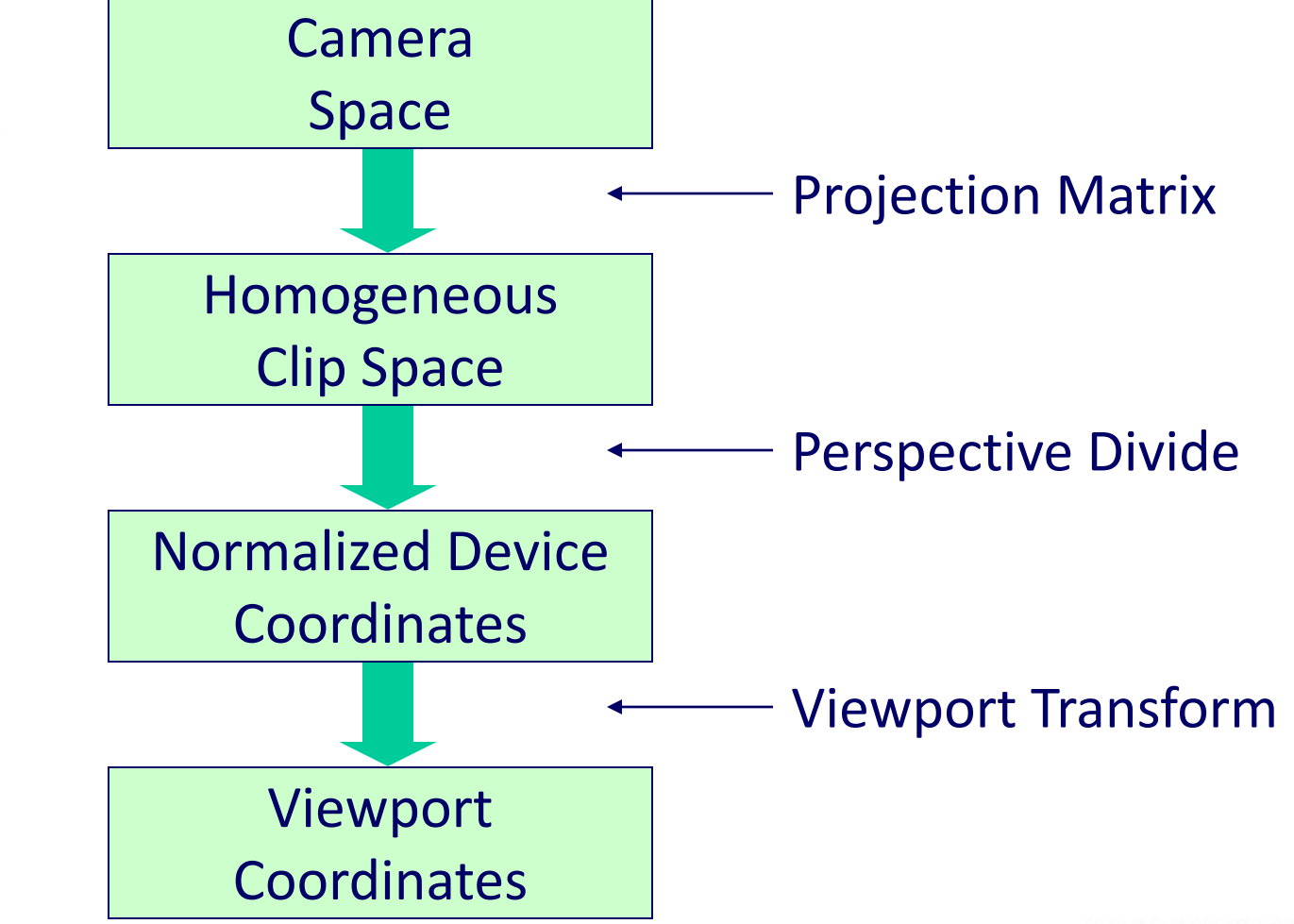

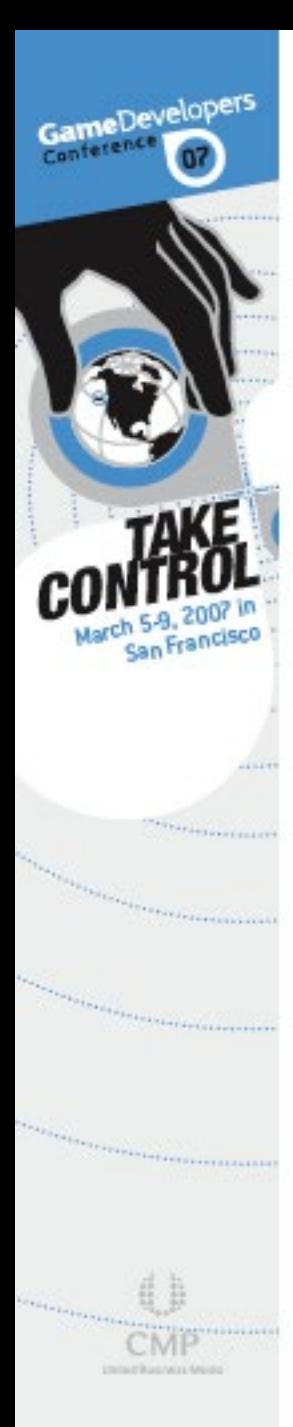

### **Projection Matrix**

- The 4×4 projection matrix is really just a linear transformation in homogeneous space
- It doesn't actually perform the projection, but just sets things up right for the next step
- The projection occurs when you divide by *w* to get from homogenous coordinates to 3-space

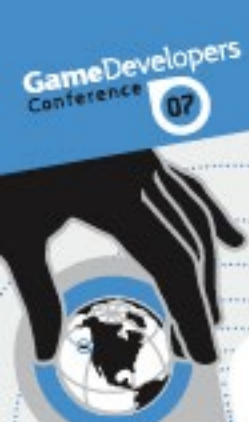

### **OpenGL projection matrix**

- $n, f$  = distances to near, far planes
- $e =$  focal length = 1 / tan(FOV / 2)
- *a* = viewport height / width

$$
\begin{bmatrix} e & 0 & 0 & 0 \\ 0 & e/a & 0 & 0 \\ 0 & 0 & -\frac{f+n}{f-n} & -\frac{2fn}{f-n} \\ 0 & 0 & -1 & 0 \end{bmatrix}
$$

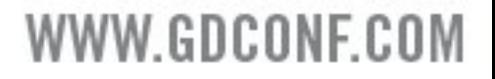

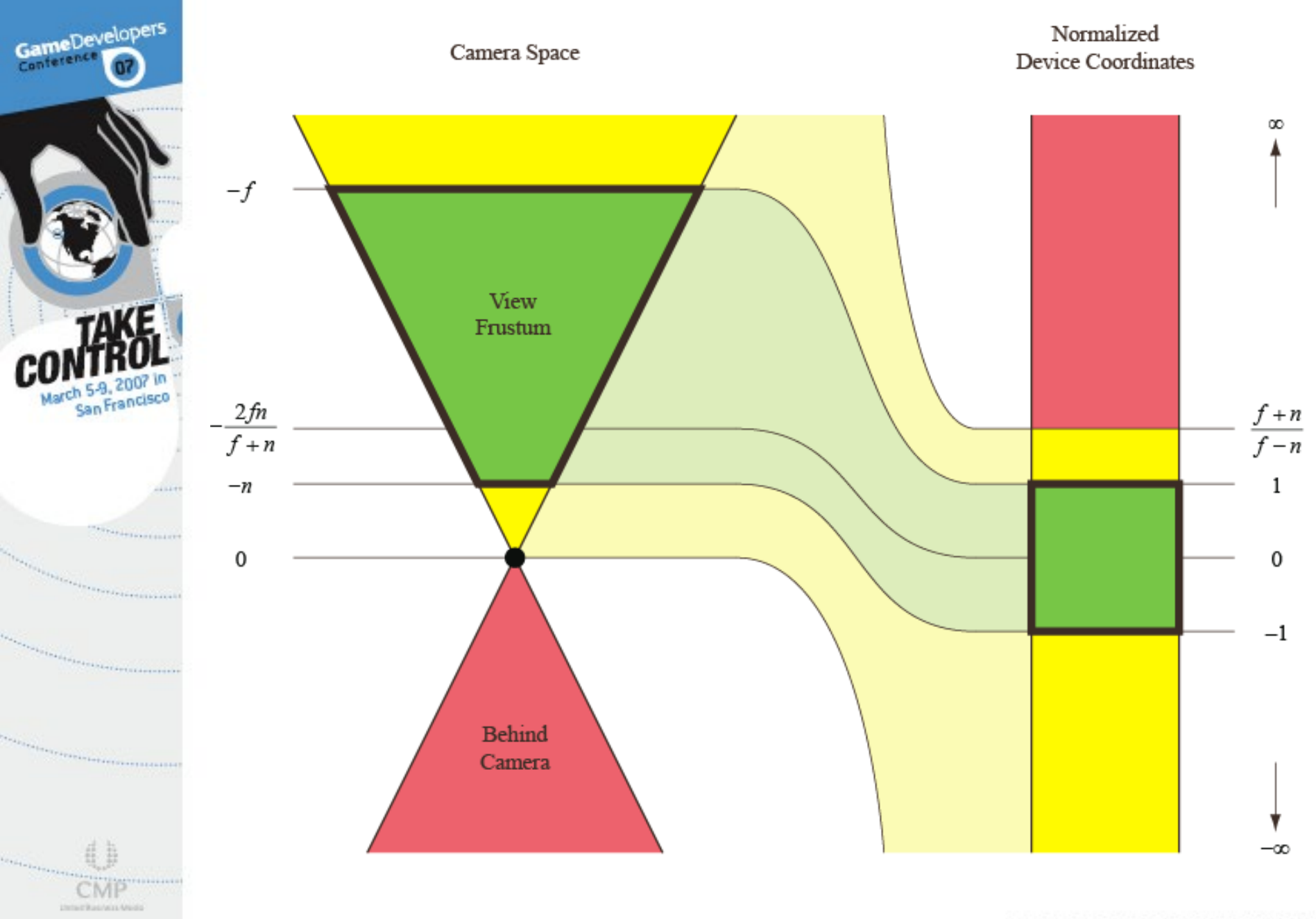

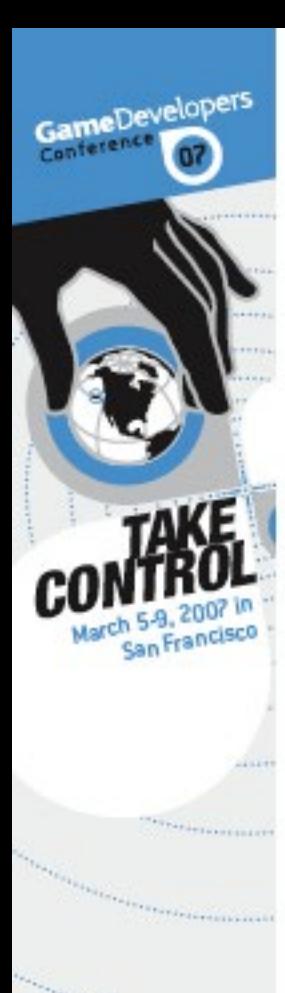

United Rations Ma

### **Infinite Projection Matrix**

Take limit as *f* goes to infinity

$$
\lim_{f \to \infty} \begin{bmatrix} e & 0 & 0 & 0 \\ 0 & e/a & 0 & 0 \\ 0 & 0 & -\frac{f+n}{f-n} & -\frac{2fn}{f-n} \\ 0 & 0 & -1 & 0 \end{bmatrix} = \begin{bmatrix} e & 0 & 0 & 0 \\ 0 & e/a & 0 & 0 \\ 0 & 0 & -1 & -2n \\ 0 & 0 & -1 & 0 \end{bmatrix}
$$

Directions are mapped to points on the infinitely distant far plane

WW GDCONF COM

- A direction is a 4D vector with  $w = 0$ (and at least one nonzero *x*, *y*, *z*)
- Good for rendering sky objects
	- Skybox, sun, moon, stars
- Also good for rendering stencil shadow volume caps

### GameDevelopers

### **Infinite Projection Matrix**

 The important fact is that *z* and *w* are equal after transformation to clip space:

$$
\begin{bmatrix} e & 0 & 0 & 0 \ 0 & e/a & 0 & 0 \ 0 & 0 & -1 & -2n \ 0 & 0 & -1 & 0 \ \end{bmatrix} \begin{bmatrix} x \ y \ z \ 0 \end{bmatrix} = \begin{bmatrix} ex \ (e/a) y \ -z \ -z \ -z \end{bmatrix}
$$

### ameDeveloper

### **Infinite Projection Matrix**

 After perspective divide, the *z* coordinate should be exactly 1.0, meaning that the projected point is precisely on the far plane:

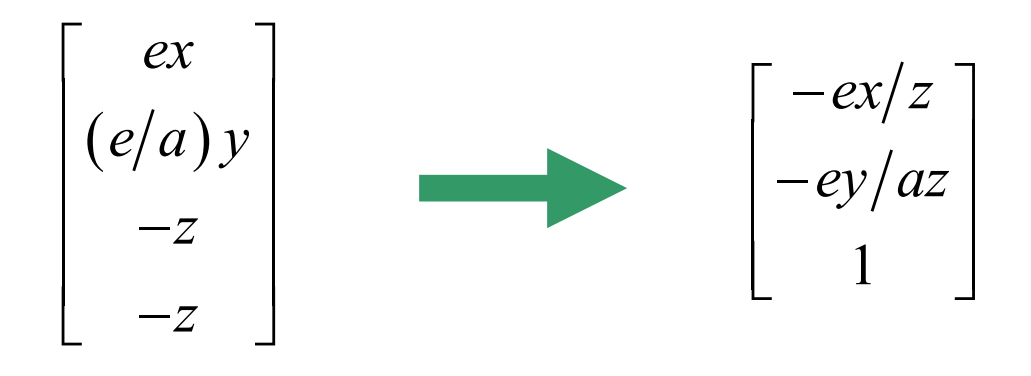

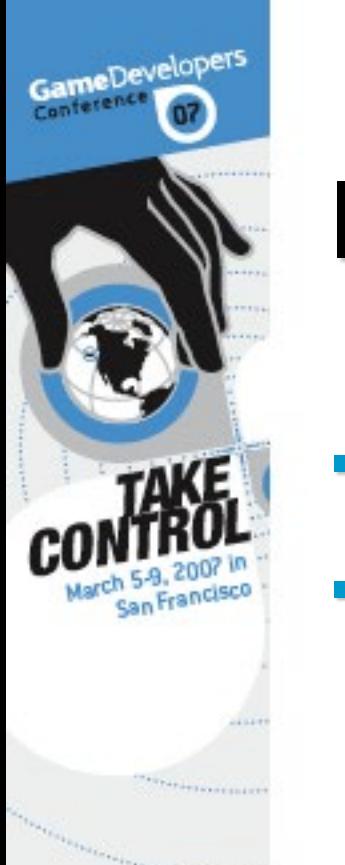

- But there's a problem...
- The hardware doesn't actually perform the perspective divide immediately after applying the projection matrix
	- Instead, the viewport transformation is applied to the (*x*, *y*, *z*) coordinates first

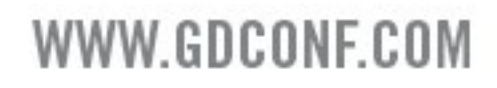

- **Ordinarily, z is mapped from the range** [−1, 1] in NDC to [0, 1] in viewport space by multiplying by 0.5 and adding 0.5
- **This operation can result in a loss of** precision in the lowest bits
- Result is a depth slightly smaller than 1.0 or slightly bigger than 1.0

- **If the viewport-space** *z* **coordinate is** slightly bigger than 1.0, then fragment culling occurs
- The hardware thinks the fragments are beyond the far plane
- Can be corrected by enabling GL\_DEPTH\_CLAMP\_NV, but this is a vendor-specific solution

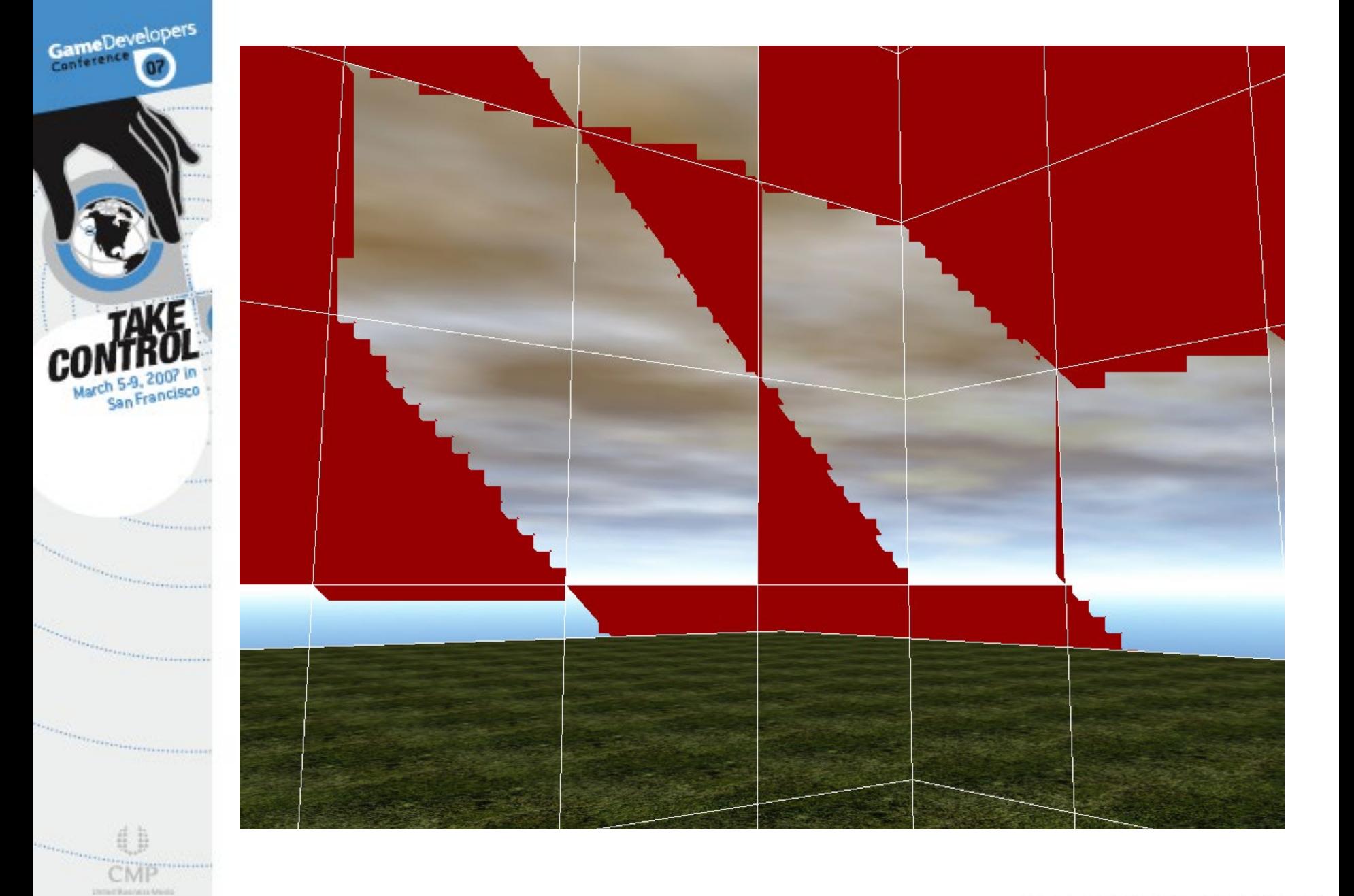

## GameDevelopers

### **Infinite Projection Matrix**

**Universal solution is to modify** projection matrix so that viewport-space *z* is always slightly less than 1.0 for points on the far plane:

$$
\begin{bmatrix} e & 0 & 0 & 0 \\ 0 & e/a & 0 & 0 \\ 0 & 0 & \varepsilon - 1 & (\varepsilon - 2)n \\ 0 & 0 & -1 & 0 \end{bmatrix}
$$

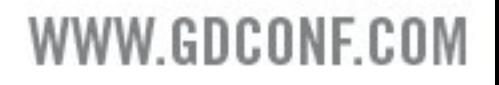

# GameDevelopers

### **Infinite Projection Matrix**

 This matrix still maps the near plane to −1, but the infinite far plane is now mapped to 1 –  $\varepsilon$ 

$$
\begin{bmatrix} \varepsilon - 1 & (\varepsilon - 2)n \\ -1 & 0 \end{bmatrix} \begin{bmatrix} -n \\ 1 \end{bmatrix} = \begin{bmatrix} -n \\ n \end{bmatrix}
$$

$$
\begin{bmatrix} \varepsilon - 1 & (\varepsilon - 2)n \\ -1 & 0 \end{bmatrix} \begin{bmatrix} z \\ 0 \end{bmatrix} = \begin{bmatrix} z(\varepsilon - 1) \\ -z \end{bmatrix}
$$

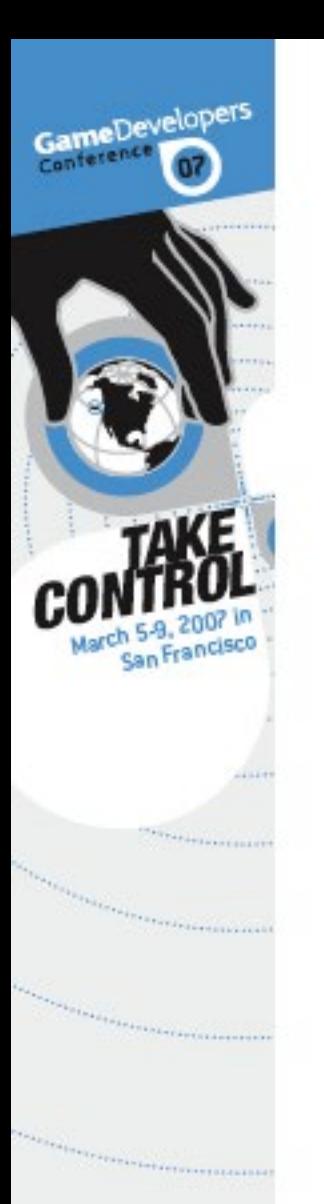

Because we're calculating  $\varepsilon$  – 1 and  $\varepsilon$  – 2, we need to choose

$$
\varepsilon \ge 2^{-22} \approx 2.4 \times 10^{-7}
$$

so that 32-bit floating-point precision limits aren't exceeded

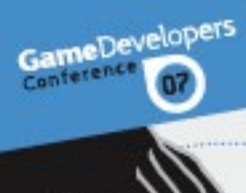

- Several methods exist for performing polygon offset
	- Hardware support through glPolygonOffset

- Fiddle with glDepthRange
- Tweak the projection matrix

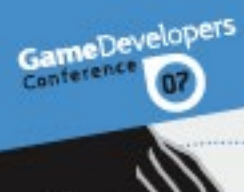

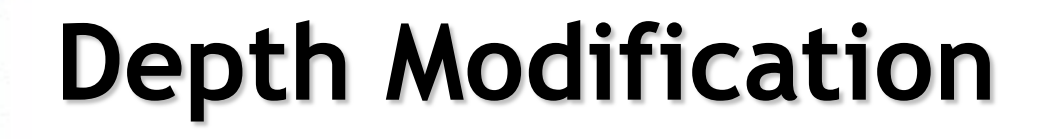

- glPolygonOffset works well, but
	- Can adversely affect hierarchical *z* culling performance
	- Not guaranteed to be consistent across different GPUs
- Adjusting depth range
	- Reduces overall depth precision
- **Both require extra state changes**

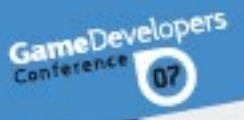

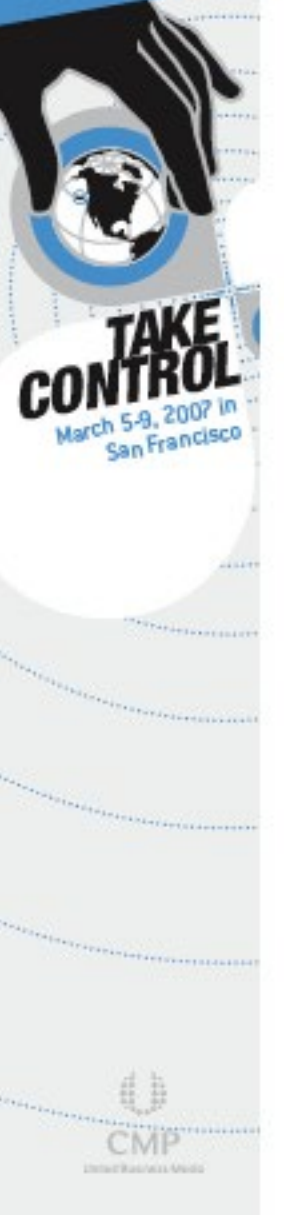

• NDC depth is given by a function of the lower-right 2×2 portion of the projection matrix:

$$
\begin{bmatrix} -\frac{f+n}{f-n} & -\frac{2fn}{f-n} \\ -1 & 0 \end{bmatrix} \begin{bmatrix} z \\ 1 \end{bmatrix} = \begin{bmatrix} -\frac{f+n}{f-n}z - \frac{2fn}{f-n} \\ -z \end{bmatrix}
$$

$$
z_{NDC} = \frac{f+n}{f-n} + \frac{2fn}{z(f-n)}
$$

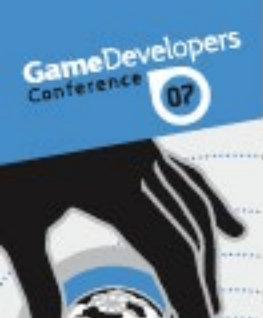

We can add a constant offset  $\varepsilon$  to the NDC depth as follows:

$$
\begin{bmatrix} -\frac{f+n}{f-n} - \varepsilon & -\frac{2fn}{f-n} \\ -1 & 0 & 0 \end{bmatrix} \begin{bmatrix} z \\ 1 \end{bmatrix} = \begin{bmatrix} \left( -\frac{f+n}{f-n} - \varepsilon \right) z - \frac{2fn}{f-n} \\ -z \end{bmatrix}
$$

$$
Z_{NDC} = \frac{f+n}{f-n} + \frac{2fn}{z(f-n)} + \varepsilon
$$

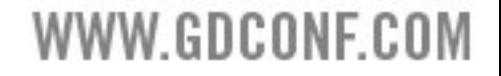

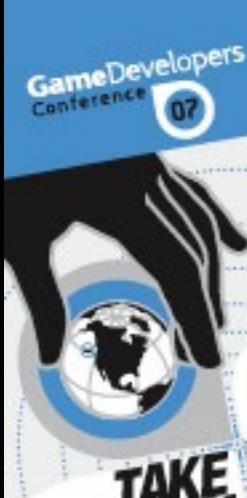

- *w*-coordinate unaffected
- Thus, *x* and *y* coordinates unaffected
- *z* offset is constant in NDC
- But this is not constant in camera space
- For a given offset in camera space, the corresponding offset in NDC depends on the depth

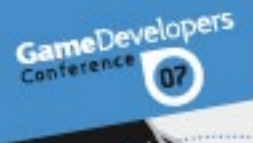

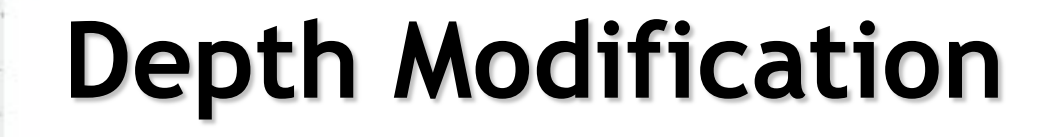

• What happens to a camera-space offset  $\delta$ ?

 $(z+\delta)$  $(z+\delta)$  $2fn$ ]  $\int f+n$ <sub>( $\rightarrow$ </sub>  $\infty$ )  $2\frac{1}{2}$  $1 \qquad 0 \qquad \begin{array}{|c|c|} \hline \end{array}$  $\left[\frac{f+n}{f} - \frac{2fn}{f}\right]_{\Gamma}$   $\left[-\frac{f+n}{f} - \frac{2fn}{f}\right]$  $f - n$   $f - n$   $z + \delta$  *f f f f f f f f f z*  $\delta$  $\delta$  $\delta$  $\begin{bmatrix} -\frac{f+n}{f-n} & -\frac{2fn}{f-n} \\ -1 & 0 \end{bmatrix} \begin{bmatrix} z+\delta \\ 1 \end{bmatrix} = \begin{bmatrix} -\frac{f+n}{f-n}(z+\delta)-\frac{2fn}{f-n} \\ - (z+\delta) \end{bmatrix}$ 

$$
z_{NDC} = \frac{f+n}{f-n} + \frac{2fn}{z(f-n)} - \frac{2fn}{f-n} \left(\frac{\delta}{z(z+\delta)}\right)
$$

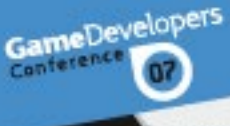

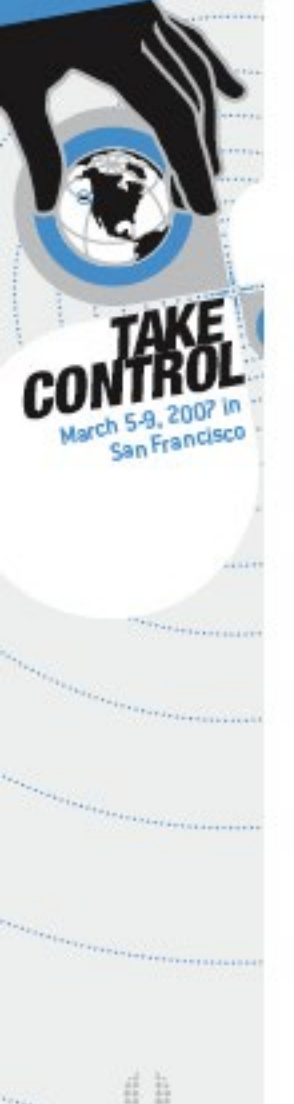

 NDC offset as a function of cameraspace offset  $\delta$  and camera-space  $z$ :

$$
\varepsilon(\delta, z) = -\frac{2fn}{f - n} \left( \frac{\delta}{z(z + \delta)} \right)
$$

**Remember,**  $\delta$  **is positive for an** offset toward camera

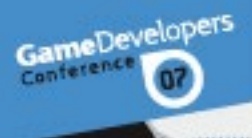

- Need to make sure that  $\varepsilon$  is big enough to make a difference in a typical 24-bit integer *z* buffer
- NDC range of [-1,1] is divided into  $2^{24}$  possible depth values
- So | $\varepsilon$ | should be at least 2/2<sup>24</sup> = 2<sup>-23</sup>

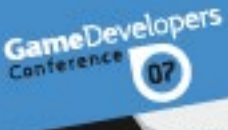

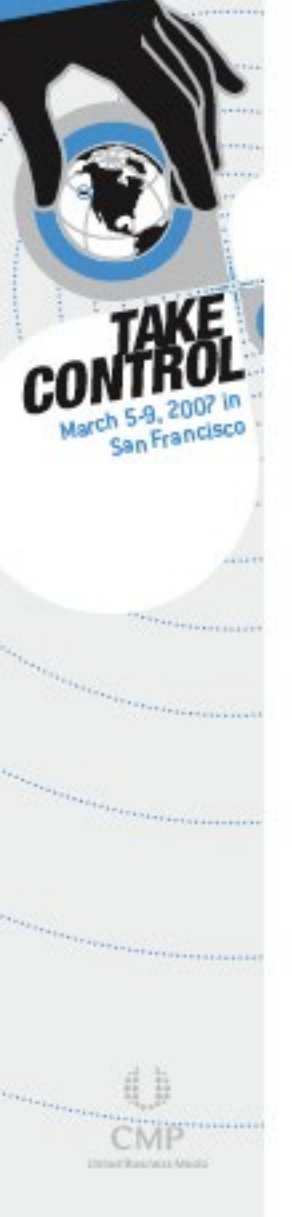

- But we're adding  $\varepsilon$  to  $(f + n)/(f n)$ , which is close to 1.0
- Not enough bits of precision in 32-bit float for this
- So in practice, it's necessary to use

$$
\varepsilon \geq 2^{-21} \approx 4.8 \times 10^{-7}
$$

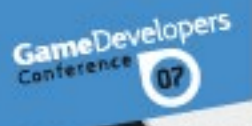

- It's sometimes necessary to restrict rendering to one side of some arbitrary plane in a scene
- **For example, mirrors and water surfaces**

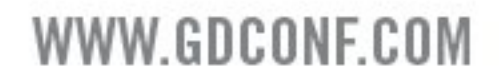

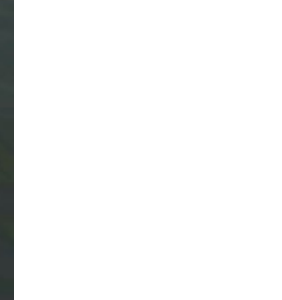

**SALL** 

GameDevelopers

СO

March 5-9.

200

 $-1117$ 

**TARAKTERS EXECUT** 

San Francisco

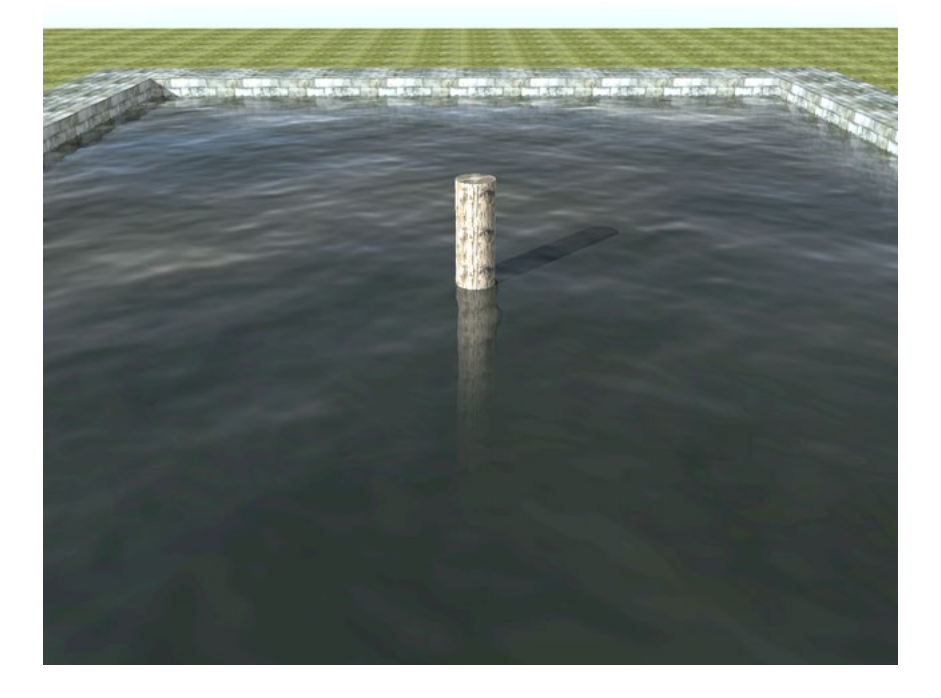

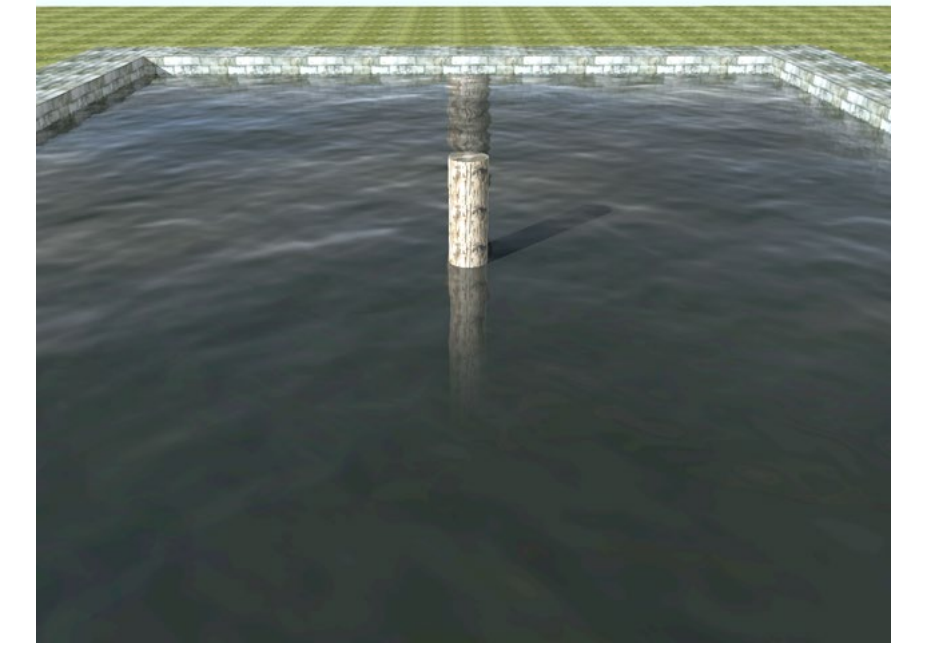

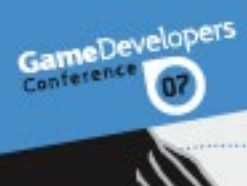

- Using an extra hardware clipping plane seems like the ideal solution
	- But some older hardware doesn't support user clipping planes
	- Enabling a user clipping plane could require modifying your vertex programs
	- There's a slight chance that a user clipping plane will slow down your fragment programs

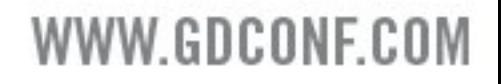

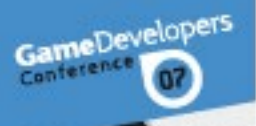

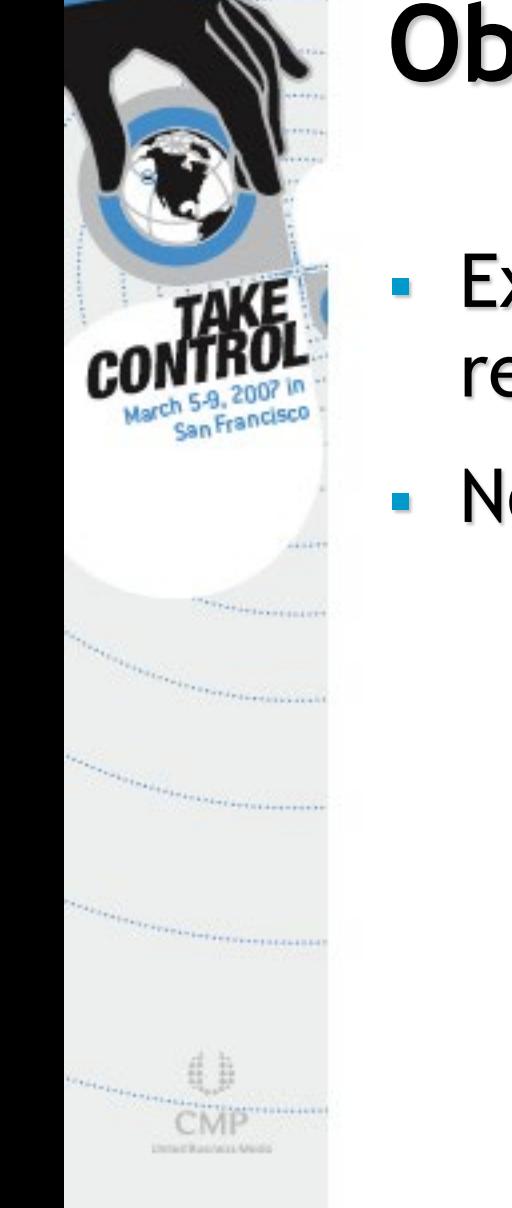

- **Extra clipping plane almost always** redundant with near plane
- No need to clip against both planes

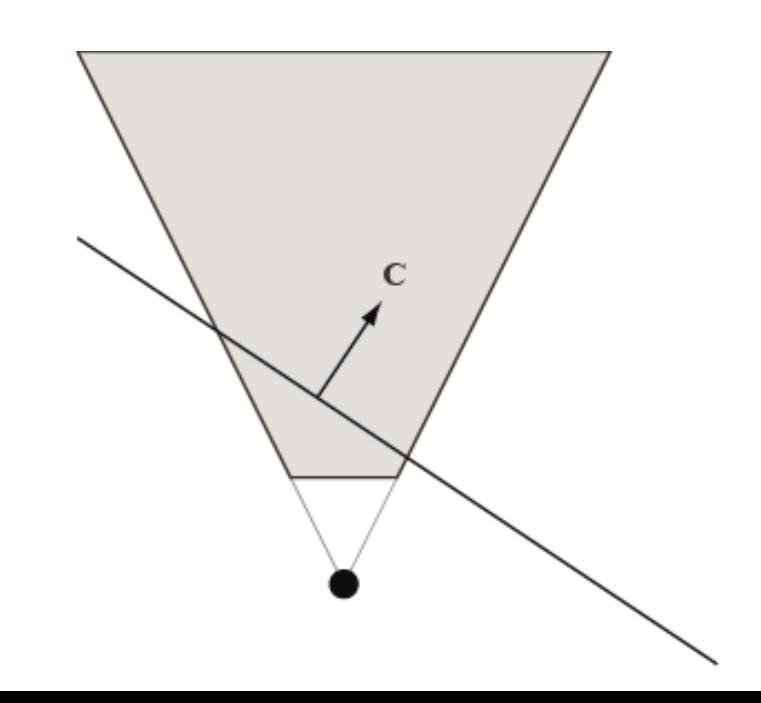

VW.GDCONF.COM

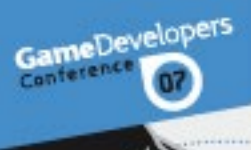

 We can modify the projection matrix so that the near plane is moved to an arbitrary location

- No user clipping plane required
- No redundancy

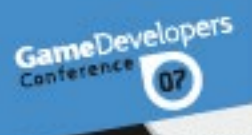

### Unischauwis Vi

### **Oblique Near Clipping Plane**

In NDC, the near plane has coordinates (0, 0, 1, 1)

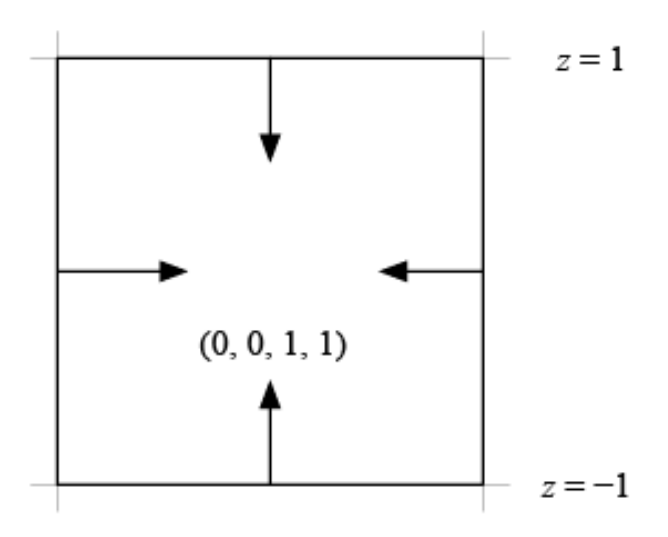

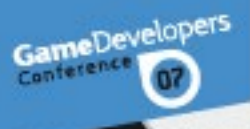

- Planes are transformed from NDC to camera space by the transpose of the projection matrix
- So the plane  $(0, 0, 1, 1)$  becomes  $M_3$  +  $M_4$ , where  $M_i$  is the *i*-th row of the projection matrix
- $M_4$  must remain (0, 0, -1, 0) so that perspective correction still works right

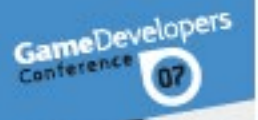

Let  $C = (C_x, C_y, C_z, C_w)$  be the cameraspace plane that we want to clip against instead of the conventional near plane

W GDCONE COM

- We assume the camera is on the negative side of the plane, so  $C_w < 0$
- We must have  $C = M_3 + M_4$ , where  $M_4 = (0, 0, -1, 0)$

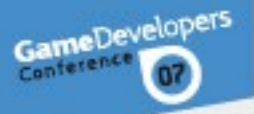

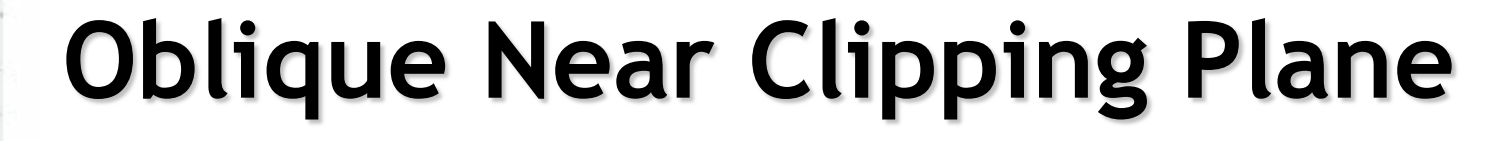

• 
$$
M_3 = C - M_4 = (C_x, C_y, C_z + 1, C_w)
$$

$$
\mathbf{M} = \begin{bmatrix} e & 0 & 0 & 0 \\ 0 & e/a & 0 & 0 \\ C_x & C_y & C_z + 1 & C_w \\ 0 & 0 & -1 & 0 \end{bmatrix}
$$

• This matrix maps points on the plane C to the  $z = -1$  plane in NDC

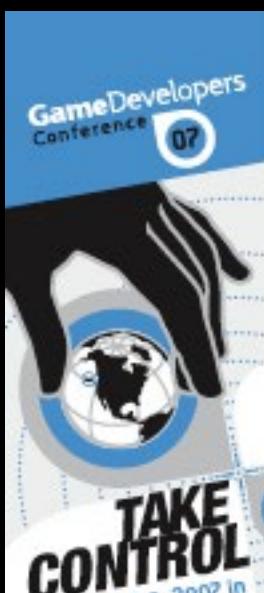

- But what happens to the far plane?
- $-F = M_4 M_3 = 2M_4 C$
- Near plane and far plane differ only in the *z* coordinate
- Thus, they must coincide where they intersect the  $z = 0$  plane

WW GDCONF COM

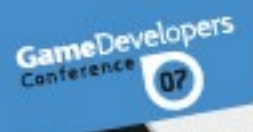

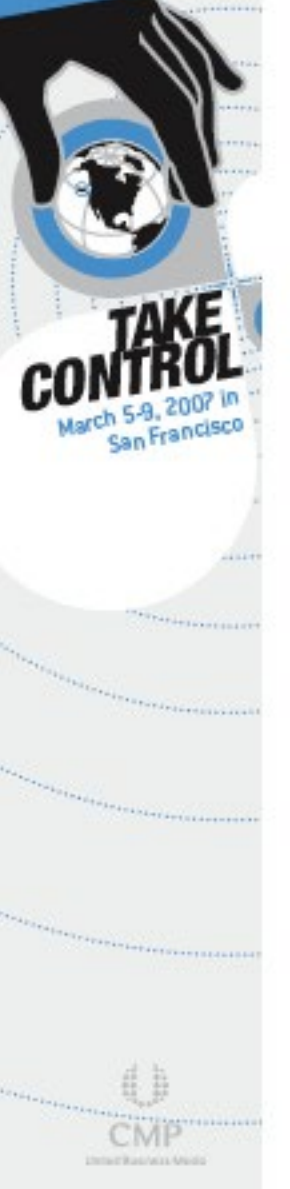

**Far plane is completely hosed!** 

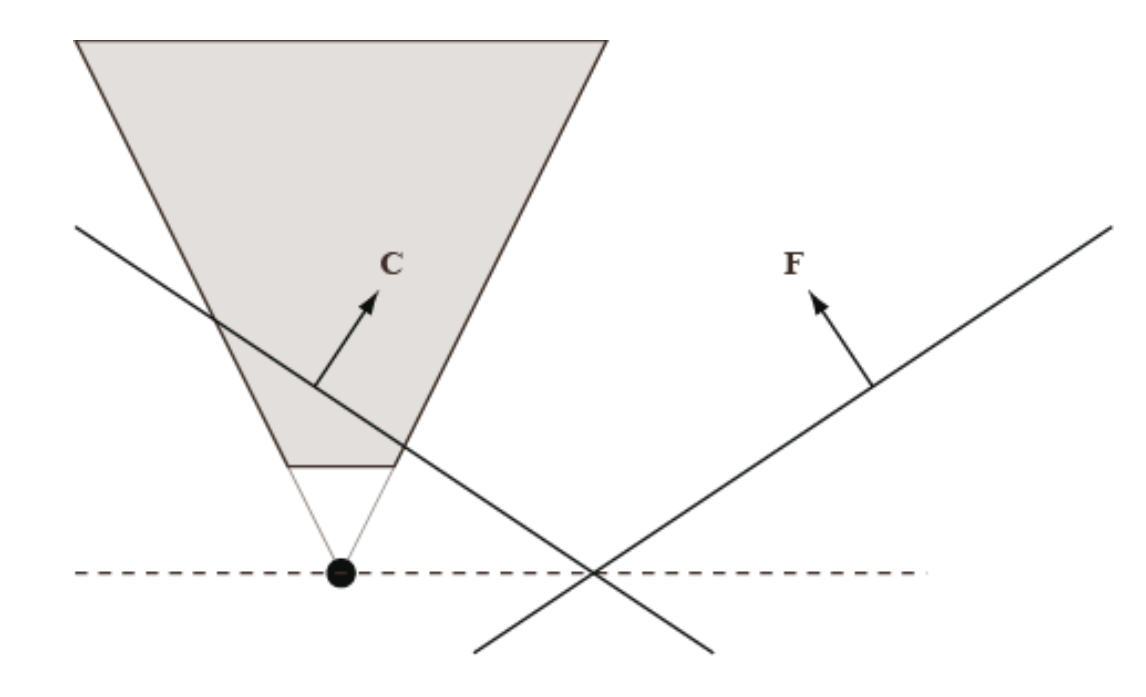

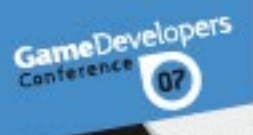

 Depths in NDC no longer represent distance from camera plane, but correspond to the position between the oblique near and far planes

WW.GDCONF.COM

 We can minimize the effect, and in practice it's not so bad

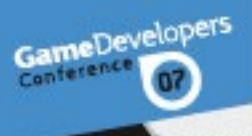

- We still have a free parameter: the clipping plane C can be scaled
- Scaling C has the effect of changing the orientation of the far plane F
- We want to make the new view frustum as small as possible while still including the conventional view frustum

W GDCONE COM

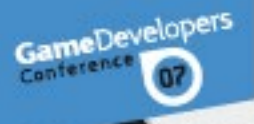

- **Let F** =  $2M_4$   $aC$
- Choose the point Q which lies furthest opposite the near plane in NDC:

$$
\mathbf{Q} = \mathbf{M}^{-1} \cdot (sgn(C_x), sgn(C_y), 1, 1)
$$

 Solve for *a* such that Q lies in plane F  $(i.e., F-Q = 0):$ 

$$
a = \frac{2\mathbf{M}_4 \cdot \mathbf{Q}}{\mathbf{C} \cdot \mathbf{Q}}
$$

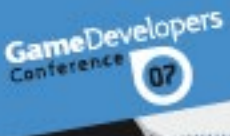

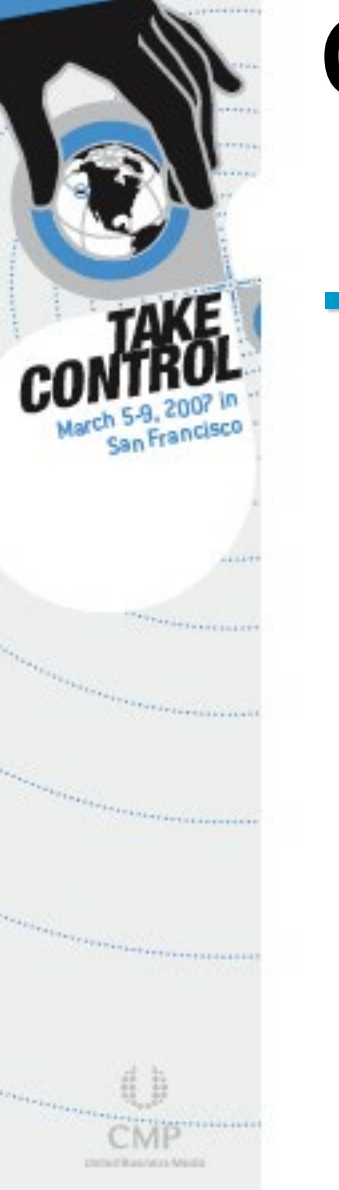

• Near plane doesn't move, but far plane becomes optimal

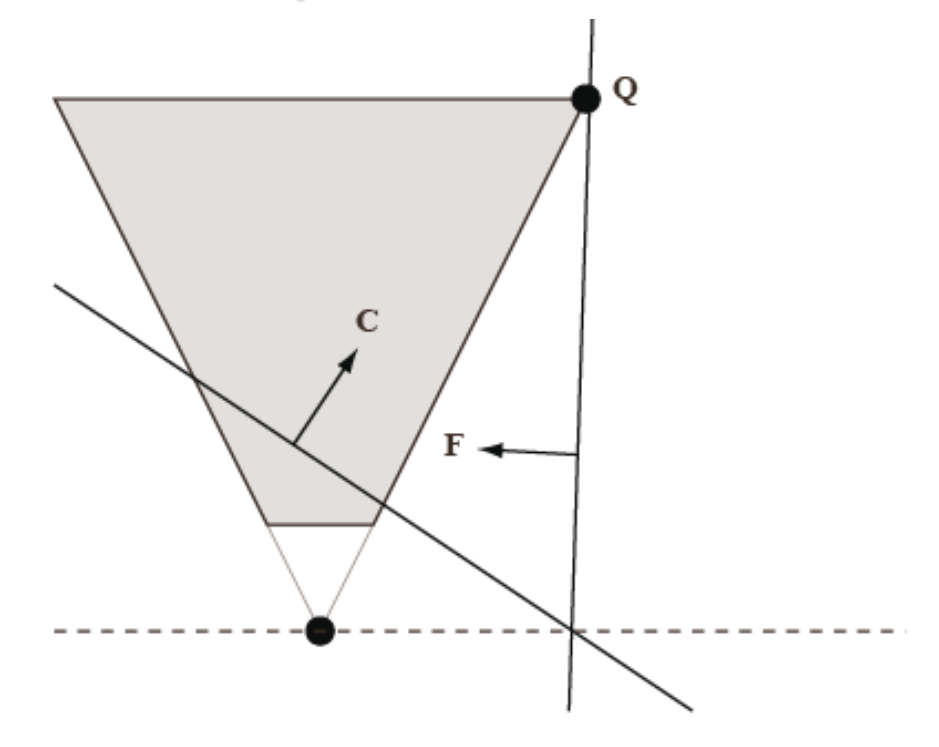

![](_page_41_Picture_0.jpeg)

- **This also works for infinite view frustum**
- **Far plane ends up being parallel to one** of the edges between two side planes

 For more analysis, see *Journal of Game Development*, Vol 1, No 2

![](_page_42_Picture_0.jpeg)

San Francisco

Alaisia.

Detection/win Medi

**SEARCHLINE** 

### **Questions?**

### lengyel@terathon.com